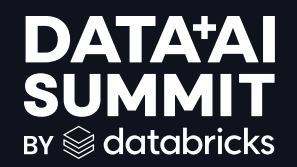

# Visualizing Trillion Point Datasets with Databricks and Plotly

Sachin Seth Date 6/13/2024

$$
\qquad \qquad \text{and} \qquad \qquad 1
$$

## Introduction

### Short overview of the presentation and topics we are going to cover

- Purpose: Explore the use of Databricks SQL and Plotly Arrow Resampler (new) for very-large-scale time-series data visualization (relevant for vehicle test fleet analytics such as at Mercedes)
	- Server side implementation using Databricks SQL of sophisticated downsampling algorithms
	- Pass down samples Arrow files from Databricks to Plotly Dash Enterprise using Databricks SQL **Connectors**
	- Client sided downsampling using Plotly Arrow Resampler for optimized real time visualization

# Analyzing the Fleet

## Description of the business problem

Background

- Vehicle test fleets such as Mercedes' often include 100's of vehicles (or more) generating terabytes of data (100's of billions of high-fidelity, high-frequency time series data points) daily which include telemetry, diagnostics and usage patterns.
	- Data is ingested into Databricks in varied formats and velocities (from real-time GPS feeds to batchupload maintenance logs).

### Requirement

- Multiple teams of engineers want to (locally and remotely) analyze this data daily with a high degree of interactivity and flexibility (which thus requires a very high degree of performance in order to work effectively given the scales involved)
	- Directly visualizing raw data from thousands of vehicles is currently impractical

# Expanded Fleet Dataset

### Description of the fleet data generation

Data Per Sample:

Each data feed from one vehicle generates one sample every millisecond

Each sample is a 32-bit (4-byte) data poin

Data Generation per Vehicle:

Each vehicle has 100 data feeds

Each vehicle generates 100 feeds x 4 bytes/sample = 400 bytes per sample

Data Generation Rate per Vehicle

Since each feed samples data every millisecond, the data rate per vehicle is 400 bytes/ms

Total Fleet Generation Rate

With 1000 vehicles the fleet is generating around 400 MB/s! On 42 minutes or so to generate

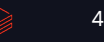

## Background on the Plotly Resampler Description of capabilities of existing Plotly Resampler

### pip install plotly-resampler

- >400K downloads/mo
- developed by J & J Van Der Donckt (twins)
- dynamically aggregates time-series data respective to a current Plotly graph view
- is actually a Plotly Dash AIO component !
- leverages optimized MinMaxLTTB
- <https://arxiv.org/abs/2206.08703>
- good for large datasets but memory intensive with subsequent downsampling
	- effective max = 10M points on 32GB

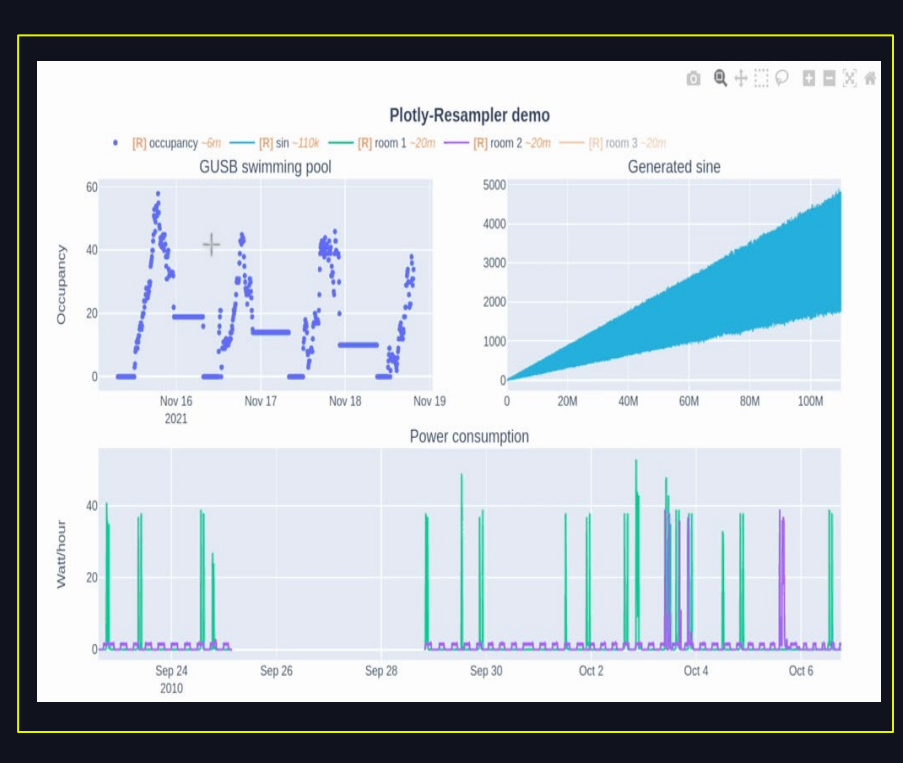

### $\bullet$  conclusion in targeted for high concurrency  $_{2024}$  Databricks Inc. — All rights reserved and the second second second second second second second second second second second second second second second second secon

# Intro to Plotly Arrow Resampler (new)

## Introduction to Plotly Arrow Resampler

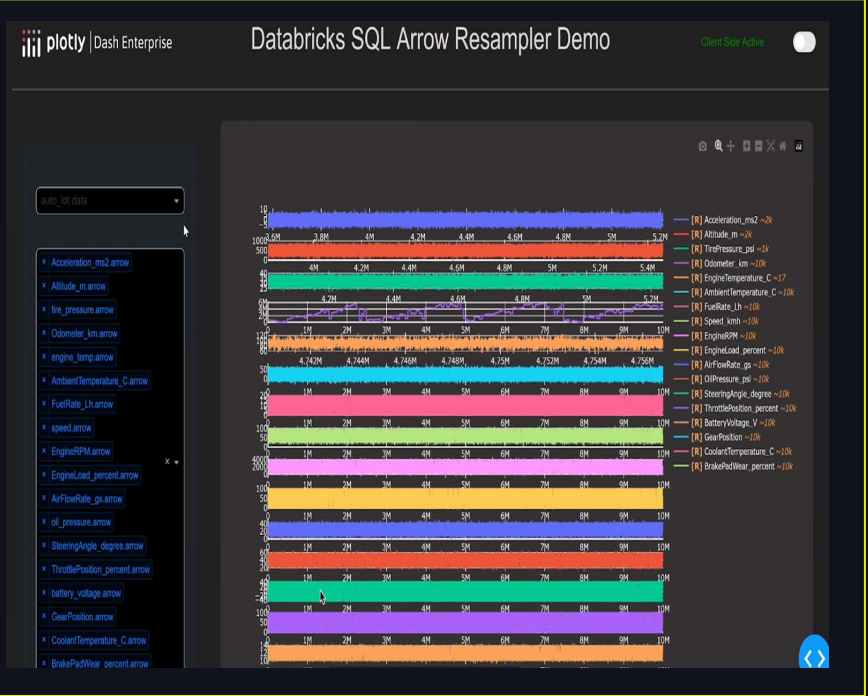

- Improves upon the existing Plotly Resampler by exclusively using Arrow supported data types
- Able to perform zero-copy on Arrow columnar memory format
- Data does not need to be copied into app memory from storage
- Faster and uses less CPU resources, supporting higher concurrency
- Features Databricks  $\text{Connectivity!} \qquad \qquad \text{``} \qquad \text{``} \q$

# Start Simple with Local Resampling

### Overview of client -side downsampling with cached Arrow files

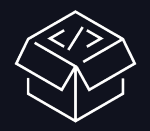

- Data from IoT devices, user interactions and system logs is ingested into Databricks
- Using Databricks medallion architecture to process data into discrete tables

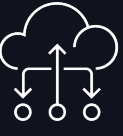

- Use Databricks SQL connector for Python to pull data out of Databricks as PyArrow table object
- Schedule period updates to cached Arrow file (e.g. nightly)

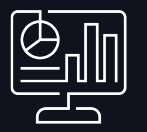

### Process Data in Databricks Cache Data in Arrow Files Use Resampler to Visualize

- Directly feed Arrow files into Plotly Arrow Resampler for visualization
- User high powered, ultra efficient Rust algorithms to explore entire dataset in realtime

## What it looks like

Databricks SQL connector code for pulling data out of Databricks in Arrow

```
PYTHON
from databricks import sql
import os
with sql.connect(server_hostname = os.getenv("DATABRICKS_SERVER_HOSTNAME"),
                http_path = os.getenv("DATABRICKS_HTTP_PATH"),
                access_token = os.getenv("DATABRICKS_TOKEN")) as connection:
 with connection.cursor() as cursor:
   cursor.execute("SELECT * FROM sample.trips LIMIT 2")
   result = cursor.fetchall_arrow()
   for row in result:
     print(row)
```
8

# Overview of the Downsampling Algo

### Brief overview of the algorithm itself and why it stands out

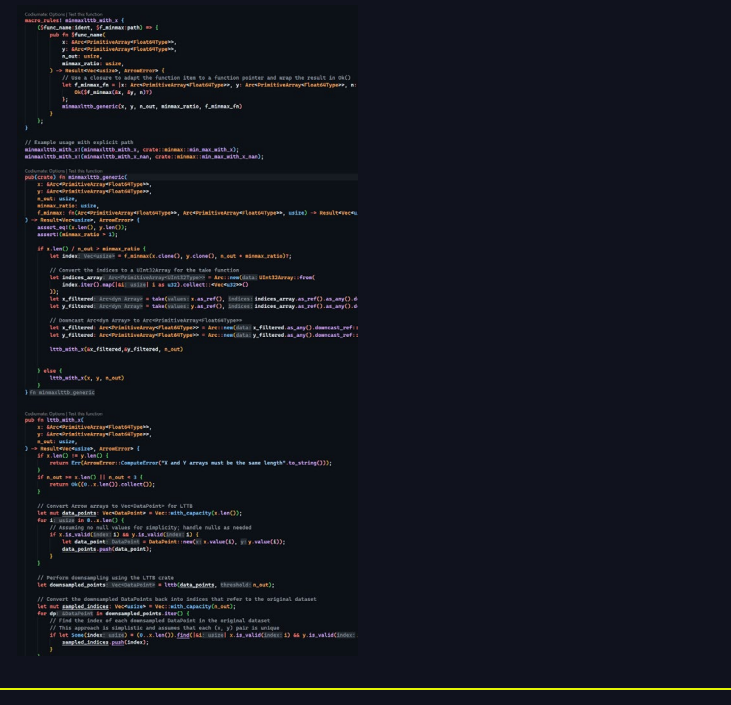

- Largest Triangle Three Buckets Algorithm
- MinMax LTTB
- Optimized for Arrow
- Handling NaN values
- Importantly\*\*\* this algorithm does not compute an average to reduce the dataset, instead it selectively chooses those points in the original dataset ensuring the detail is preserved (makes it good for subsequent calculations)

9

## Arrow Resampler in Action

## Visual demonstration of Arrow Resampler acting in real-time

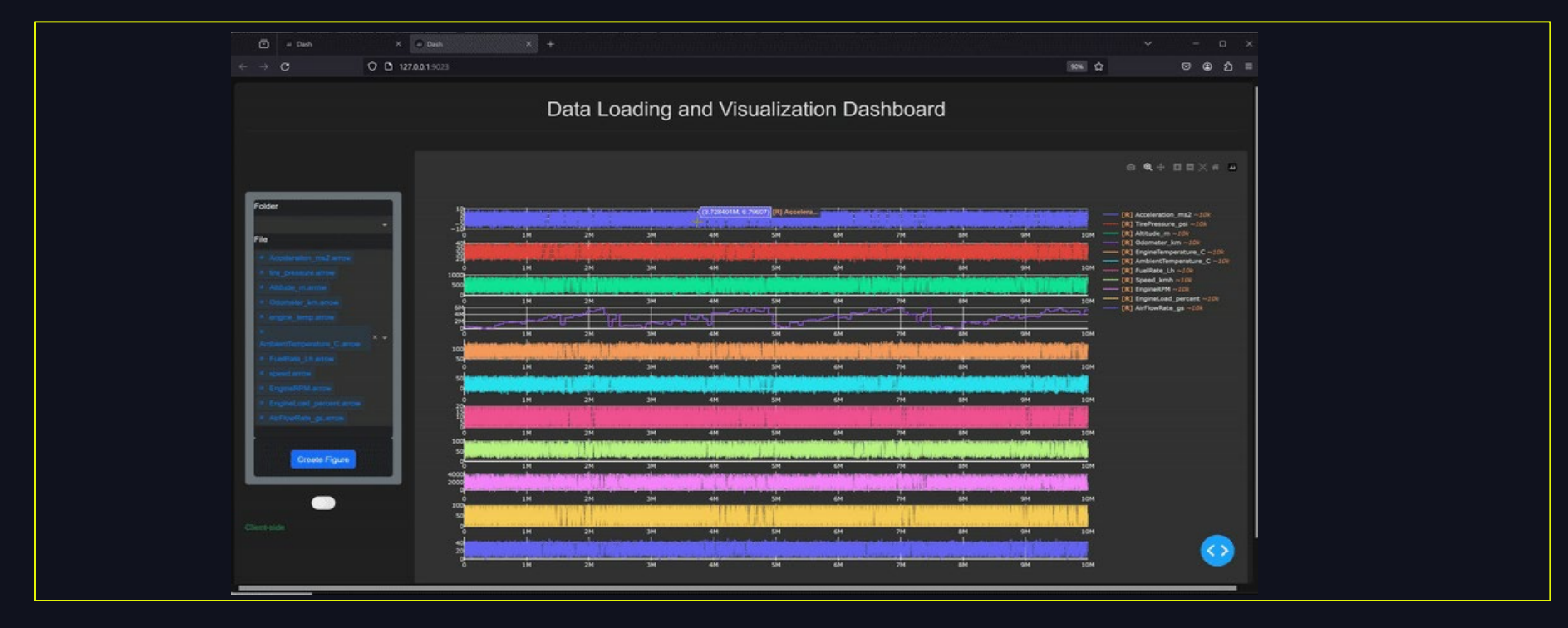

# BUT WHAT IF YOU HAVE EVEN MORE DATA AND USERS?

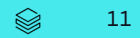

# The Challenges of Scaling Up

### Outlining scaling challenges when local solution falls short

- Local Caching Limitations
	- Impractical to cache terabytes with of data locally before processing
- Constrained Resources
	- Local systems often lack the computation power and memory capacity, subsequent concurrency issues
- Data Freshness and Synchronization
	- Data is coming in much faster than we can cache it, especially with real-time IoT data

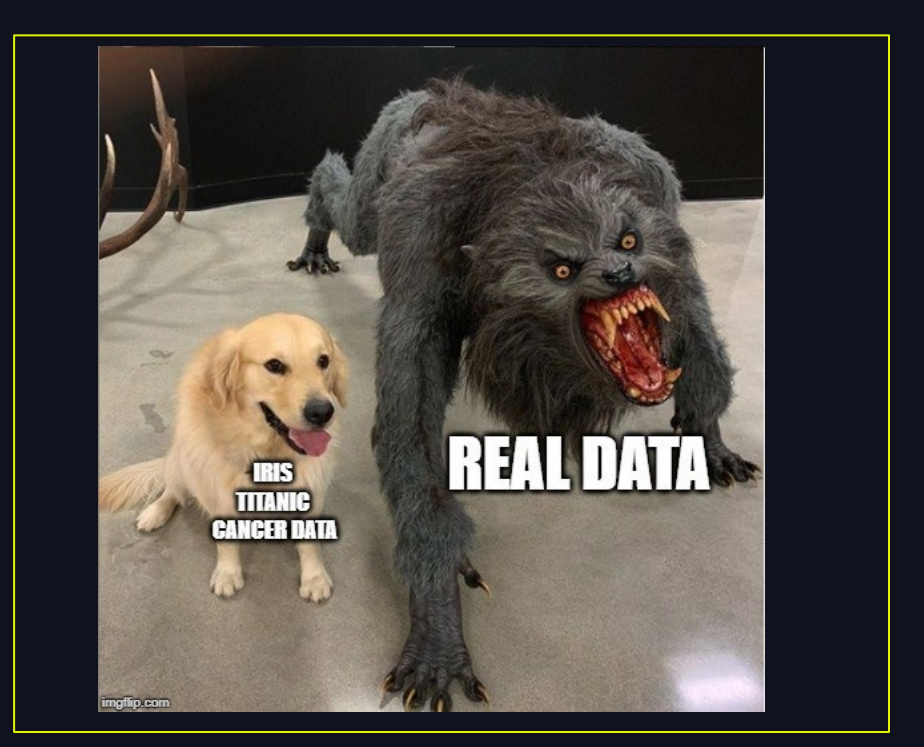

# Advancing to Server-Side Downsampling

Use the power of Databricks SQL to downsample server -side

- We can use Serverless SQL warehouse cluster to host the compute, utilizing Photon in the process
- Integrates with data in your warehouse without an intermediate step; performing calculations across the entire dataset
- Dramatically decreases the load on the local server, increasing concurrency
- The ability to handle resampling datasets which are continuously updatingstreaming data into Databricks

# MinMax LTTB in Databricks SQL

Sample SQL Code

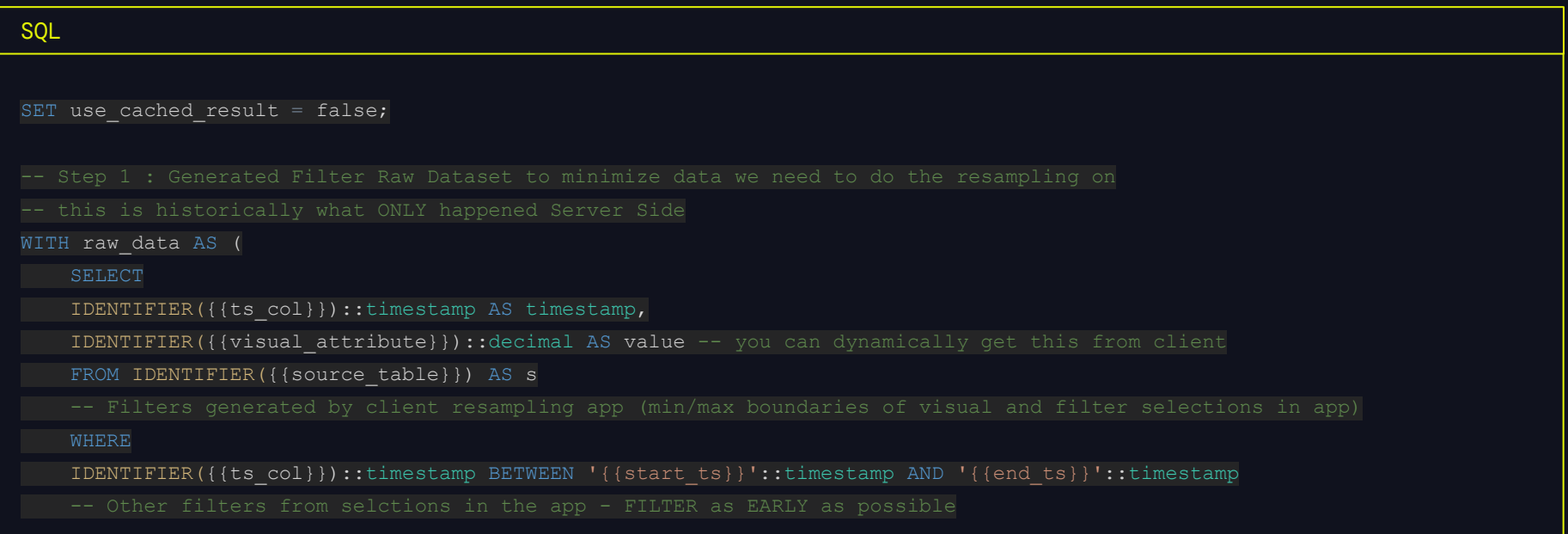

# Server Side Downsample Demo

### Combining the methods for the ultimate solution

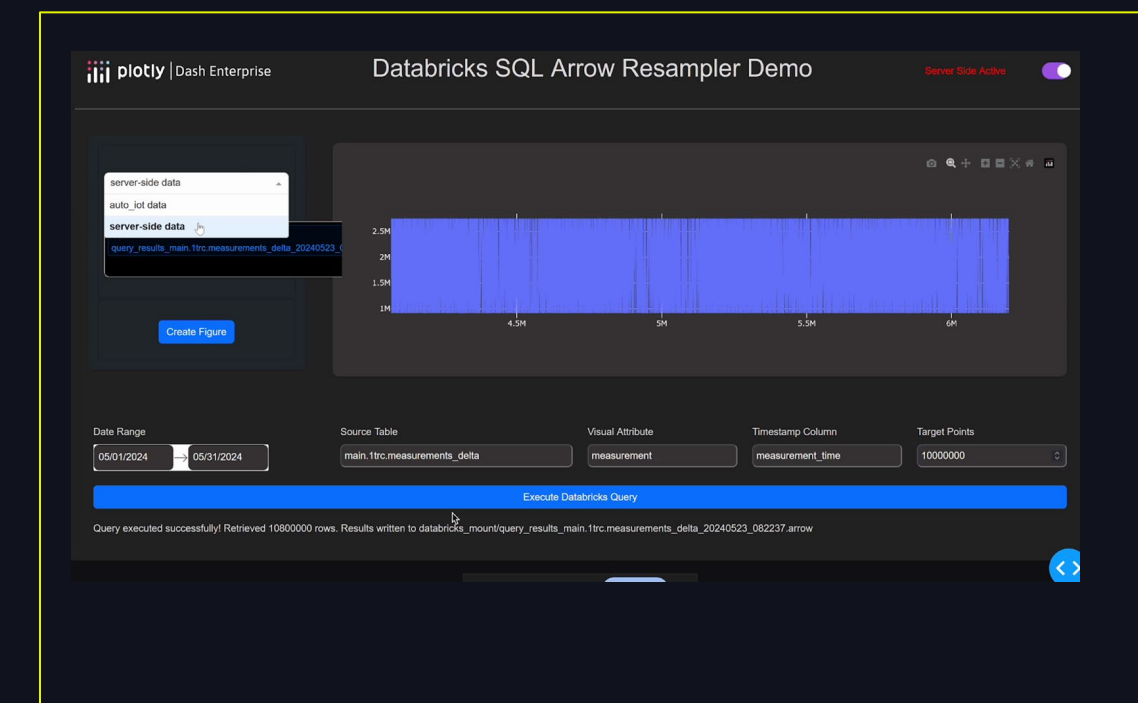

- Using a dataset of 2 trillion points of time-series IoT sensor data across 240 vehicles
- The dataset is 2.76 TB in size across approximately 512 partitioned files
- How long does it take to downsample in Databricks SQL with Photon?

# Benchmarking the Algorithms

### Contains an overview of the performance of downsampling on different kinds of compute

Wall-clock duration  $\mathbb O$ 

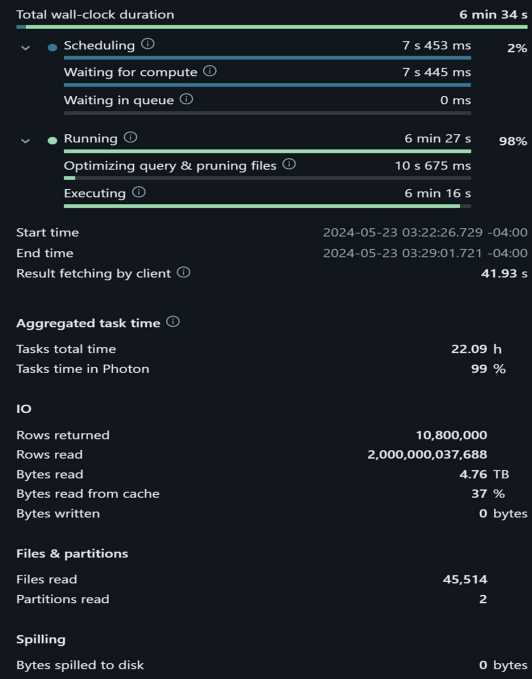

### Databricks SQL Warehouse (Photon)

- Resample 2 trillion rows representing 4.76 TB of Data to 10 million in about 6 mins
- Subsequent resampling of overlapping data set takes even less time thanks to Delta cache
- On XL warehouse numbers similar for cheaper warehouses

### Local Resampler using Rust

- Only limited by the amount of data we can store in the arrow files
- Can store approx 1 billion points in 20 GB of arrow file
- Can navigate to the point level with next to no latency. (Resamples millions of points with ms latency)

# Evaluating Levels of Server-Side

## Taking a look at the trade-off at different levels of integration

- Data is processed on the Databricks side using a MinMaxLTTB downsampling algorithm just once before passing that data to the client
- Good for limited concurrency and when you want to plug a larger time frame into the client

### Minimal Server -Side **Continued Server-Side** Only Server-Side

- Data is downsampled on the server to meet the computing limitations of the client to ensure the user always has a smooth experience
- Only run the the downsampling algo when it needs to (when you zoom out)
- Good for higher concurrency and best balance between resource allocation and latency.

- The data is only ever downsampled on Databricks.
- This solution is ideal for analyzing data sets which are being streamed into databricks in real-time and so can't utilize regular caching methods
- SQL queries are created dynamically from interacting with Plotly charts in all three of these implementations

# Synchronizing Databricks and Dash

The Advantages of using Plotly Dash Enterprise with Databricks

- Highly customizable and scalable production-grade data apps with access to an array of Databricks APIs to handle advanced workflows
- Persistent file storage system with robust caching capabilities
- Awesome collaborative IDE workspace experience

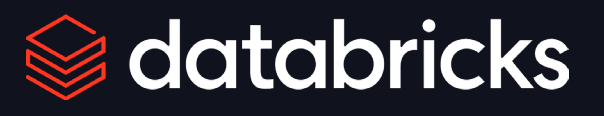

### Advantages of Plotly **Chemistry with Databricks**

- Databricks SQL Connector supports pulling data from Databricks into DE persistent file storage as Arrow
- Utilizes Photon for superfast resampling inside of Databricks so Plotly visuals can refresh without too much latency
- Can balance workload between Databricks and DE compute for optimal efficiency

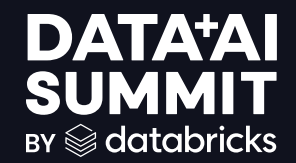

# Wrapping Up

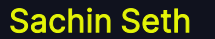

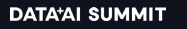

©2024 Databricks Inc. — All rights reserved 19